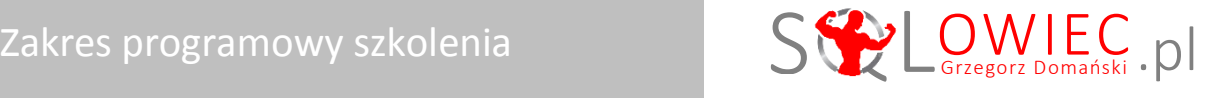

# **Pisanie zapytań Transact-SQL w środowisku MS SQL Server**

Szkolenie jest dedykowane tym, którzy chcą poznać pełny wachlarz możliwości języka Transact-SQL w wyszukiwaniu i manipulowaniu rozproszonych informacji w relacyjnej bazie danych MS SQL Server 2014. Szkolenie może być również zrealizowane na wersji 2012.

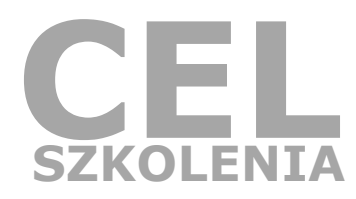

### Zyskasz w 4 dni (32 h lekcyjne) wiedzę i umiejętności w zakresie:

- **1. zwracania** danych z tabel
- **2. filtrowania** danych
- **3. łączenia** danych z wielu tabel
- **4. grupowania** danych
- **5. modyfikowania** danych
- **6. transformacji** danych funkcje skalarne
- **7. zagnieżdżania** zapytań
- **8. łączenia** wyników zapytań

## Szczegółowy konspekt szkolenia

#### Prolog

- Relacyjne bazy danych
- Język SQL
- Architektura MS SQL SERVER
- Posługiwanie się SQL Server Management Studio

#### Moduł 1: Pisanie zapytań SELECT

#### **Lekcja 1: Zwracanie danych z tabeli**

- Wyświetlanie kolumn z tabeli
- Ograniczniki identyfikatorów obiektów
- Łączenie wartości z kolumn
- Aliasowanie kolumn
- Operatory arytmetyczne Operacje jednoczesne (all-at-once)

Twoja pełnia wiedzy o SQL

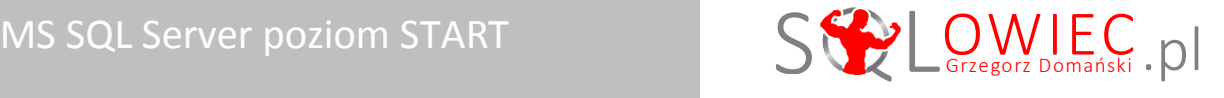

#### **Lekcja 2: Eliminowanie duplikujących się wierszy**

Unikatowość wierszy wynikowych

#### **Lekcja 3: Sortowanie danych**

- **Idea sortowania danych**
- **Sortowanie danych**
- Sposoby wskazywania kolumny sortowanej
- Kolumny według których można sortować dane

#### Moduł 2: Filtrowanie danych

#### **Lekcja 1: Kryteria proste wyszukiwania wierszy**

- Definiowanie warunku wyszukiwania
- Operatory porównania
- Logika trójwartościowa
- Pola pozbawione wartości

#### **Lekcja 2: Kryteria złożone wyszukiwania wierszy**

- **EXECCLA** Zaprzeczanie predykatu
- Łączenie predykatów
- Pierwszeństwo operatorów logicznych

#### **Lekcja 3: Upraszczanie kryteriów wyszukiwania**

- **Wilte and Wester** verator zakresu
- **Wilte Welling** Wilspomagający operator listy

#### **Lekcja 4: Wyszukiwanie danych po części zawartości kolumny**

- Budowa wzorca wyszukującego
- **Symbole wieloznaczne**
- Ucieczka od symboli wieloznacznych

#### **Lekcja 5: Filtrowanie danych w oparciu o kolejność zwracanych danych**

- Zwracanie określonej liczby lub procentu wierszy
- **•** Determinizm opcji TOP
- **Filtr OFFSET-FETCH**

#### Moduł 3: Łączenie danych z wielu tabel

### **Lekcja 1: Złączenia między tabelami**

- **Idea złaczeń miedzy tabelami**
- Złączenie krzyżowe
- Identyfikacja kolumn
- Aliasowanie tabel
- **EXPLOSED EXPLOSED EXPLOSI**
- Złączenie zewnętrzne
- Złączenie złożone

### Twoja pełnia wiedzy o SQL

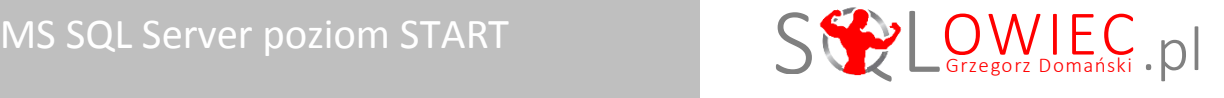

#### **Lekcja 2: Złączenia wielokrotne**

- Wielokrotne połączenia jednorodne
- Wielokrotne połączenia mieszane
- Logiczna kolejność wyznaczania połączeń
- Kontrolowanie logicznej kolejności połączeń

#### Moduł 4: Modyfikowanie danych

#### **Lekcja 1: Wstawianie danych**

- Rozpoznanie tabeli
- Wstawianie wiersza
- Dane znakowe różnych języków
- Wpływ wartości domyślnych na wstawianie danych
- Wstawianie wielu wierszy do tabeli
- Wstawianie wierszy z "innej" tabeli

#### **Lekcja 2: Aktualizowanie danych**

- Aktualizowanie wierszy
- **EXPLO 21** Złożone operatory przypisania
- Aktualizowanie danych w oparciu o dane z innej tabeli
- Użycie aliasów w aktualizacjach opartych na złączeniu

#### **Lekcja 3: Usuwanie danych**

- Usuwanie pożądanych wierszy
- Usuwanie danych w oparciu o dane z innej tabeli
- Usuwanie wszystkich wierszy z tabeli

#### Moduł 5: Agregowanie danych

#### **Lekcja 1: Istota grupowania danych**

- Agregowanie danych
- **Funkcje agregujące**
- **EXEC** Zbiory grupujące
- **Techniczny aspekt grupowania danych**
- **Filtrowanie danych zagregowanych**

#### **Lekcja 2: Złożone grupowanie danych**

- Złączenia i grupowanie danych
- Funkcje skalarne i grupowanie danych

#### Moduł 6: Zagnieżdżanie zapytań

#### **Lekcja 1: Skalarne zapytania podrzędne**

- Samodzielne zapytania podrzędne
- Skorelowane zapytania podrzędne

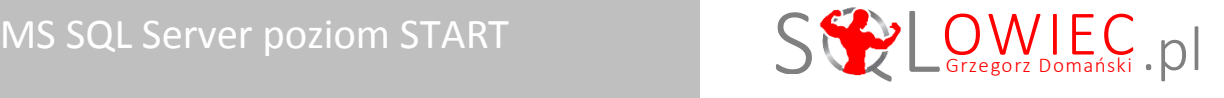

#### **Lekcja 2: Wielowartościowe zapytania podrzędne**

- Samodzielne zapytania podrzędne
- Skorelowane zapytania podrzędne

#### **Lekcja 3: Tablicowe zapytania podrzędne**

- **Tabele pochodne**
- Wspólne wyrażenia tablicowe

#### Moduł 7: Łączenie wyników zapytań

#### **Lekcja 1: Pionowe operacje na zbiorach**

- Idea operacji na zbiorach
- Suma zbiorów
- **Sortowanie wierszy wynikowych**
- Część wspólna zbiorów
- Różnica zbiorów

#### **Lekcja 2: Wielokrotne pionowe operacje na zbiorach**

- Wielokrotne jednorodne operacje na zbiorach
- Logiczna kolejność operacji
- Kontrolowanie logicznej kolejności operacji

#### Moduł 8: FUNKCJE SKALARNE

#### **Lekcja 1: Znaczenie funkcji skalarnych**

- **Istota funkcji**
- Wykorzystywanie funkcji w zapytaniach
- Zagnieżdżanie funkcji

#### **Lekcja 2: Funkcje tekstowe**

- Zwracanie skrajnych znaków
- Zwracanie wybranych znaków
- Znajdowanie pozycji znaków w tekście
- Zmiana wielkości liter
- Likwidacja spacji wiodących i końcowych
- Odwracanie kolejności znaków
- Liczba znaków
- Zastępowanie szukanych znaków
- Wstawianie znaków na określonej pozycji

#### **Lekcja 3: Funkcje daty i czasu**

- **Industry** i czasu
- Zwracanie bieżącej daty i godziny
- Zwracanie części daty
- Zwracanie jednostki daty i czasu
- Identyfikowanie dnia tygodnia

### Twoja pełnia wiedzy o SQL

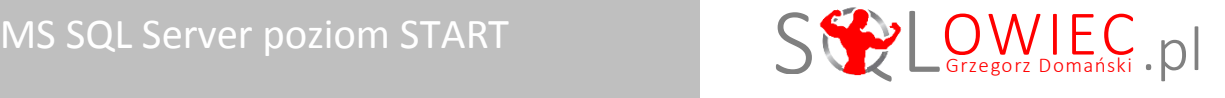

- Zwracanie nazwy jednostki daty i czasu
- Różnica dat
- Dodawanie do daty jednostek czasu

#### **Lekcja 4: Funkcje matematyczne**

- Zaokrąglanie liczb
- Zaokrąglanie do liczby całkowitej w dół i w górę
- Potęgowanie i pierwiastkowanie

#### **Lekcja 5: Funkcje logiczne**

- Warunkowe wykonywanie operacji
- Zwracanie wartości ze zdefiniowanej listy wartości

#### **Lekcja 6: Funkcje konwertujące**

- Niejawna konwersja typów danych
- Konwertowanie wartości
- **Style konwersji**
- Konwersja dat, czasu i wartości pieniężnych

#### **Lekcja 7: Funkcje systemowe**

- Zastępowanie NULLa
- Zastępowanie NULLa pierwszą nienulową wartością

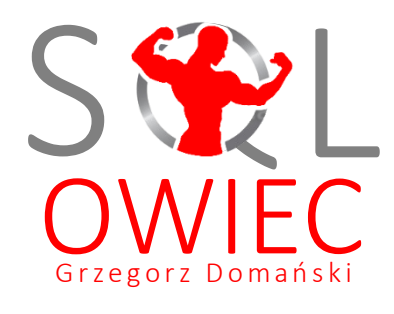

Bądź mistrzem swojej bazy

**Pełna i aktualna oferta szkoleniowa na stronie [www.sqlowiec.pl](http://www.sqlowiec.pl/)**

Program szkolenia jest objęty ustawą o prawie autorskim.